## **Storing Group Templates**

By using the mouse, users can drag *group templates* from the locations listed below into their workplace.

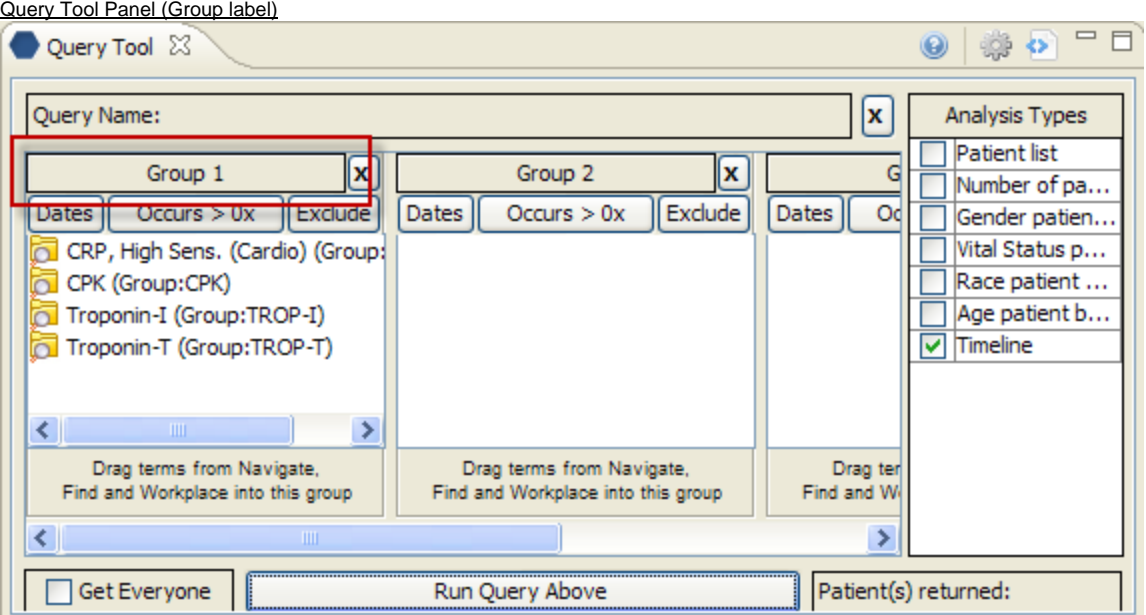